#### Feedback Request Strawman: Using .1Qau for Load Monitoring in DC Networks

Mitch Gusat IBM ZRL, Aug. 28, 2008

#### What is Fb\_Rq? On demand status info

Problem: Monitoring, app-level (L4+) performance profiling, runtime load balancing, adaptive routing...

Solution: Build on the investment in .1Qau-compliant switches => Deliver the full/available feedback to sources !(before congestion arises)

Benefits

- 1. Speed: L2 feedback
- 2. Accuracy: Q info is already known to CP for QCN Fb. Ship it to RP!
- 3. Communicate Fb up the L3-7 stack. Use Flow-/RP-ID (?).

# Fb\_Rq Basics

- $\bullet$  Monitoring options
	- 1. Proactive: RP-initiated => RP autonomosly issues Fb\_Rq
	- 2. [Reactive: CP-initiated => RP begins to ping after QCN CNM]
	- 3. Single CP (reflect) vs. path (reflect reply & fwd request ) Fb
	- 4. Stateless (anon.) vs. statefull CP (pings counted per FlowID)

# Fb\_Rq Strawman's Steps

- 1. RP: injects Fb\_Rq pkt w/ L2 flag and Seq./Flow/RP-ID
- 2. CP: receives Fb\_Rq
	- 1. sets Psample=1 (or disregards if busy or in "silent" mode)
	- 2. dumps queue status info (see next)
	- 3. sends Fb\_Rp (CNM-like) back to originating SRC
	- 4. optionally also forwards Fb\_Rq if DST != local CP => path profiling (multi-pathing issues)

## Extended Queue Status (EQS)

- *1. Prio, Qsize, Qeq, Qoff, Qdelta* + options
- 2. PingCnt: # of pings (from any FlowID) RX-ed since the last change of q' sign
	- marks one monotonic episode (of Q qrowth or drain)<br>
	The connects non CD it can provide USD (no abenone
	- $\rightarrow$  If aggregate per CP, it can provide HSD/no-sharers (if RP maintains its own PinaCnt) maintains its own PingCnt)
- **3. TXCnt:** # of pkts forwarded since the last change of  $q'$  sign  $\rightarrow$  as proxy hint for avg. service rate
- 4. ...
- 5. [additional info, e.g. pointer to a complete CP "brain dump"]

#### Reactive Fb\_Rq Operation (animated)

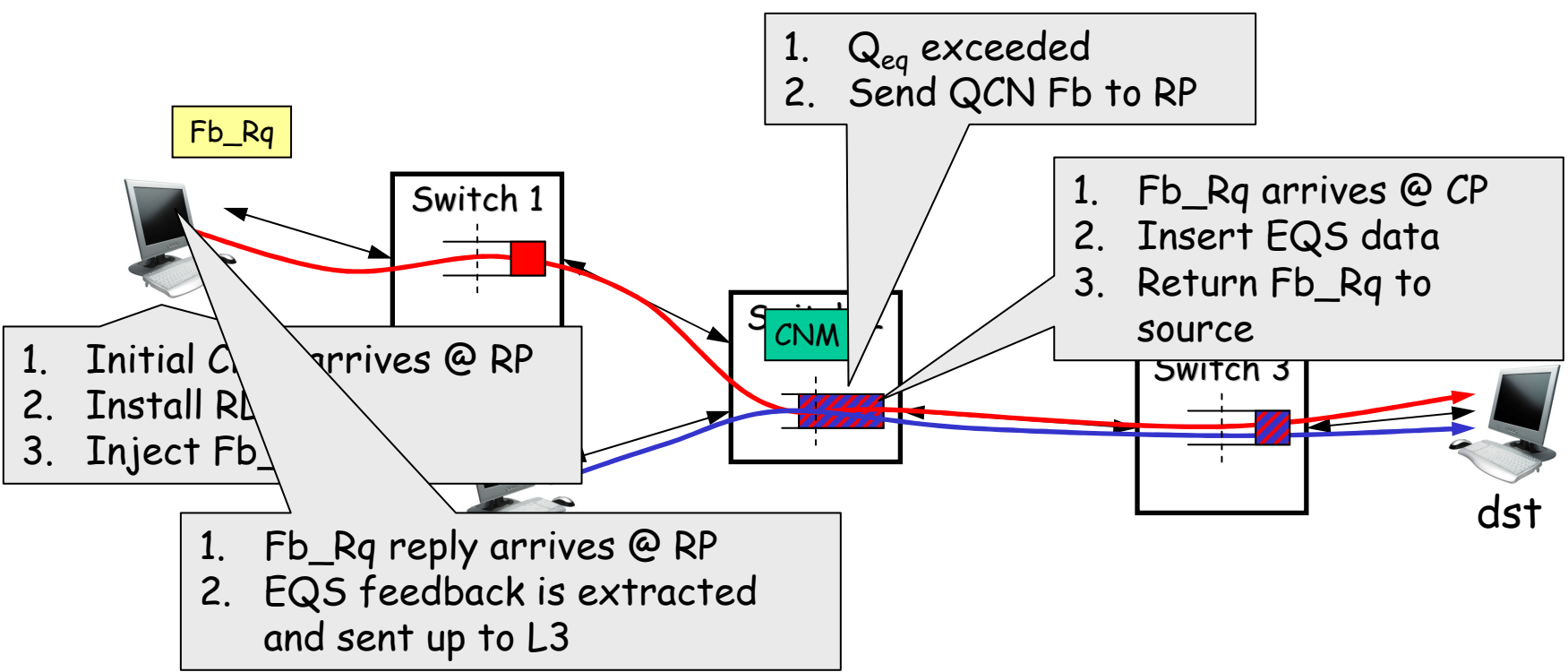

- • Reactive probing is triggered by QCN frames
	- $\triangleright$  hence only rate-limited flows are probed
	- Insert one Fb\_Rq ping every <sup>n</sup> KB of data sent per flow, e.g. n = 750 KB
	- Single CP probing: CPID of probes = destination MAC
- • Pro-active probing needs no CNM, but n should be based on actual load and delay

## Conclusion

- Q: What is being enabled?
- A: Anticipate overload "see it coming"
- $\bullet$ Potential for \*early\* custom response to congestion thru application specific logic:
	- $\blacktriangleright$  e.g. app-driven adaptive routing,
	- $\triangleright$  task migration,
	- $\triangleright$  collectives (MPI mcast, combining ops, locks),
	- $\triangleright$  LB-ing engines,
	- $\triangleright$  scheduling hints: "optimize for latency" or "optimize for throughput",
	- $\triangleright$  control of new session admittance (postpone a bkup after the trading  $\cdot$ rush),
	- $\triangleright$  redundant data placement,
	- $\blacktriangleright$ ...

#### **BKUP**

# Why bother about Q'?

- • Delay: queuing delay-dominated RTT destabilizes CM in large DC's
	- $\triangleright$  additionally the RP delay further reduces RTT budget (see 21st Aug. call)
- •**Oscillations** 
	- $\triangleright$  with quick On/Off congestion episodes false recoveries are frequent (presented in 2007)
	- when RTT > 0.5-1ms Qoff is (much) less significant than Qdelta
- $\bullet$ Q' provides additional info
- •Luckily Q' (aka Qdelta) is available @ CP
- • Q' potential usage
	- 1. Q' marks monotonical periods: queue backlogging / draining
	- 2. can provide HSD (N sharers) Fb
	- 3. extends the state space {q,q'} for tighter RL control @ RP
		- 1. enables RTT compensation

#### Pkt. Format

# $\cdot$  TBD...

Enhanced CNM: add EQS to CNM's Fb (QCN)